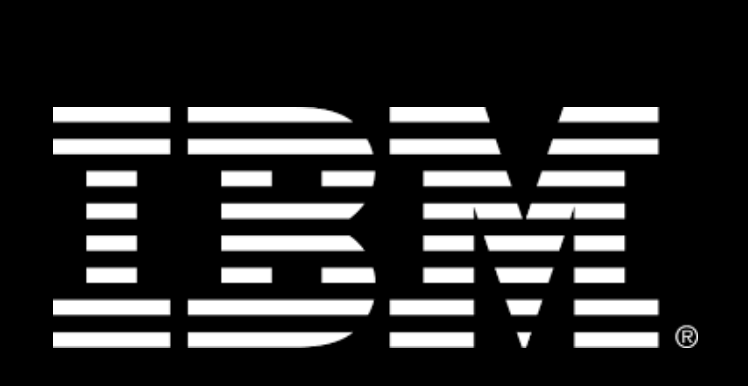

**Apprenticeship Program Occupational Standards**

# **Application Developer on Z Competency Framework**

O\*NET CODE: 15-1132.00 (Software Developers, Application) Updated on 03/03/2020

This document was created by IBM's Apprenticeship Program as an open source standard to help industry accelerate their journey to developing new collar apprenticeship and work-based learning programs.

# **Contents**

## **Table of Contents**

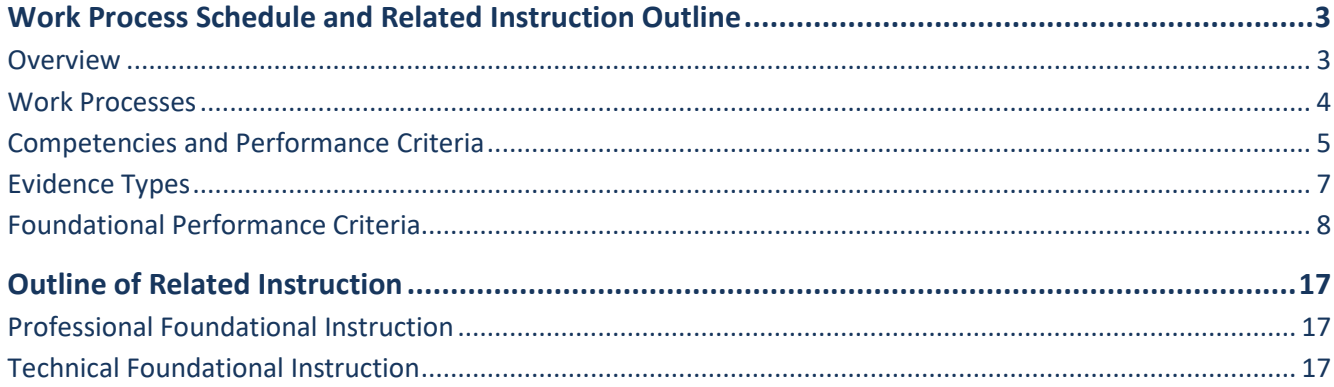

# **Work Process Schedule and Related Instruction Outline**

#### **Overview**

The occupational standards include the competency framework that outlines the required technical and professional competencies for each occupation. Demonstrated proficiency in all competencies is a requirement for successful completion of a competency based apprenticeship program.

The following section contains work process, training outline, and related instruction for the **IBM Application Developer on Z Apprenticeship.** The criteria are segregated into three distinct parts.

- **Part I: Work Process**  This section delineates the general outline of basic, high-level requirements that each participant will need to satisfy including projects, coaching, job shadowing, and training.
- **Part II: Competencies and Performance Criteria**  In support of this competency-based apprenticeship model, this section identifies what technical knowledge and professional behaviors will be evident as a product of achieving proficiency in these areas.
	- $\circ$  Competency Outcomes These are the skills that apprentices are required to master during their apprenticeship. Competencies are defined as knowledge (K), behavior (B), or skills (S).
	- o Assessment Criteria Outlines the specific knowledge or combination of skills that each apprentice is required to learn to demonstrate proficiency.
	- o Evidence types are the mechanisms used to evaluate apprentice's overall proficiency in a stated competency.
- **Part III: Outline of Related Instruction** This section outlines specific formal training that each participant will be required to complete or demonstrate mastery.

#### **Work Processes**

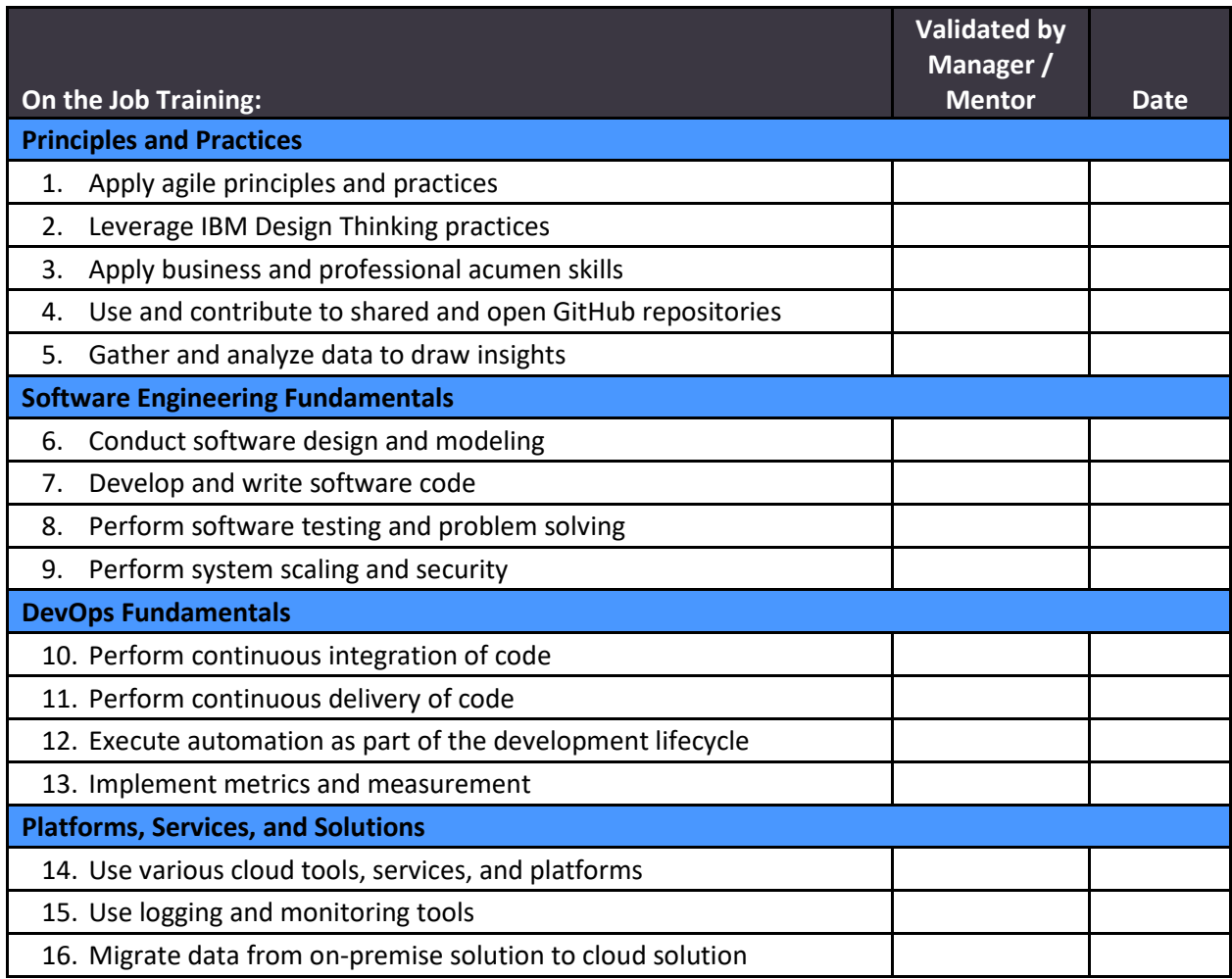

#### **Competencies and Performance Criteria Foundational Competencies**

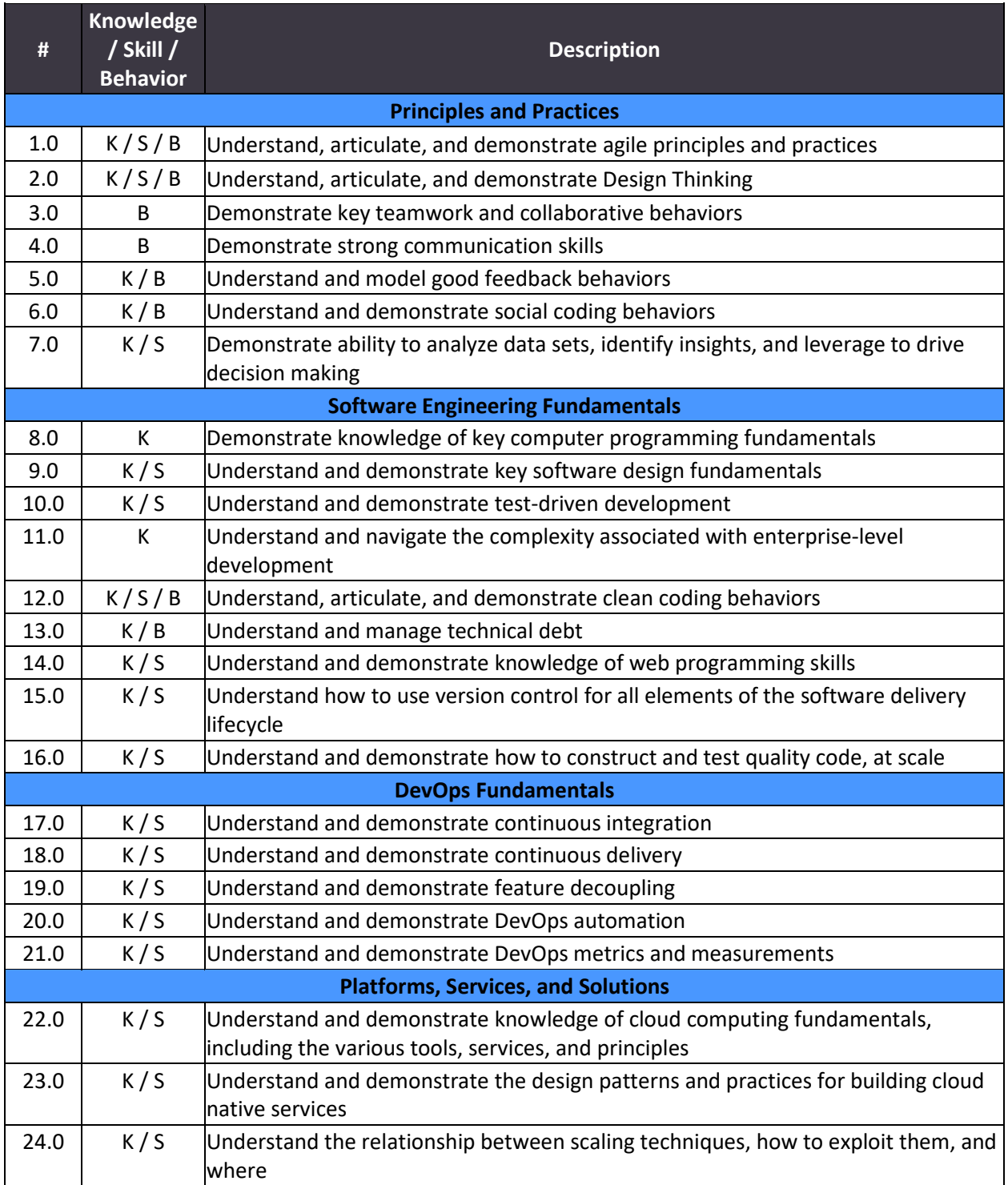

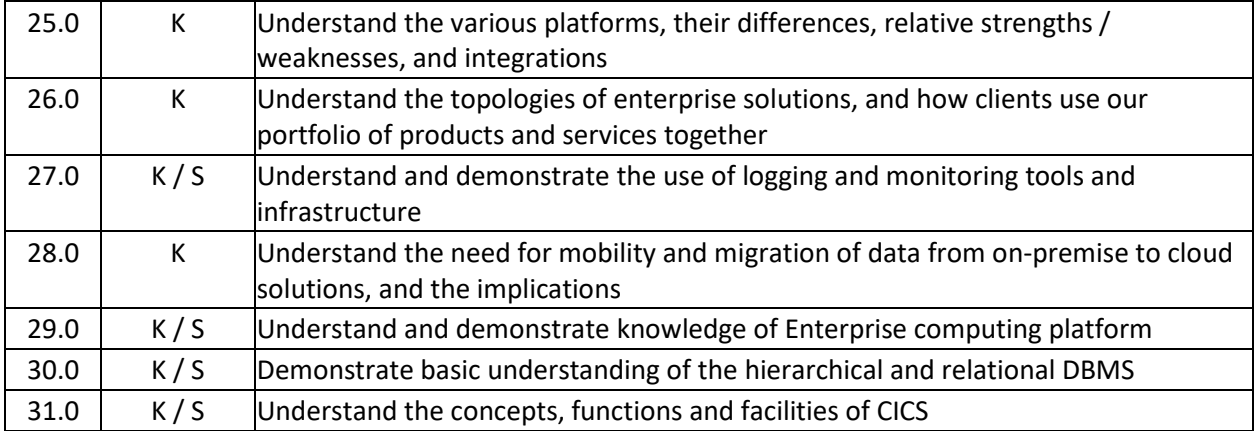

### **Evidence Types**

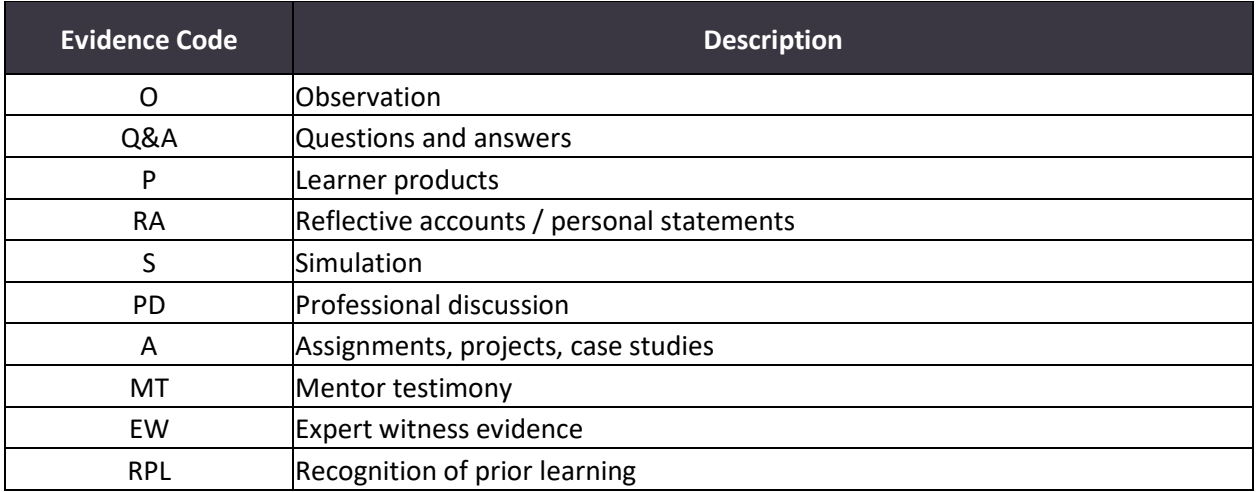

#### **Foundational Performance Criteria**

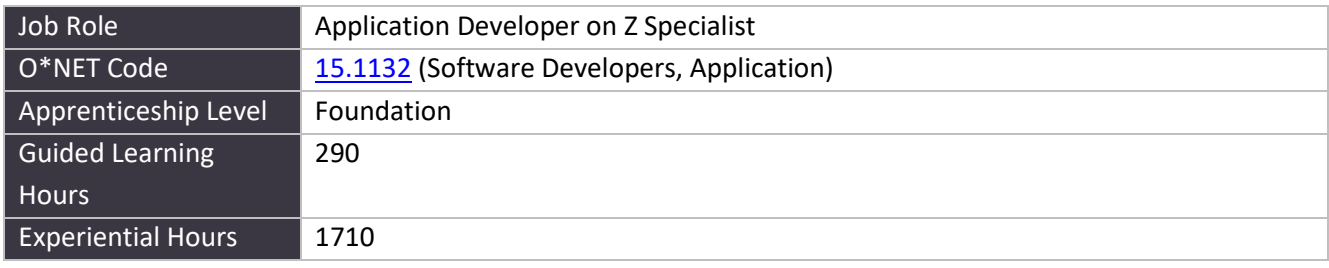

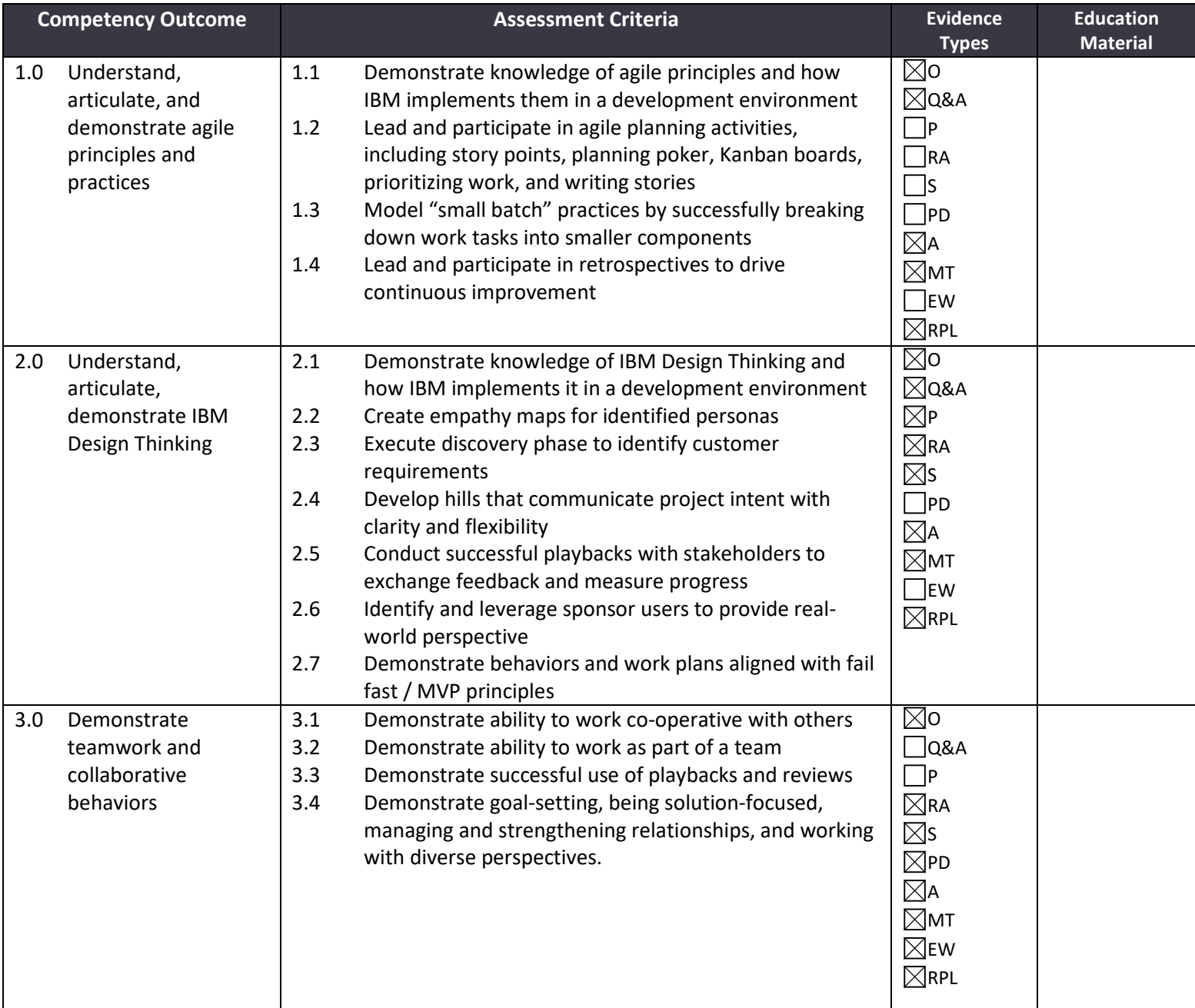

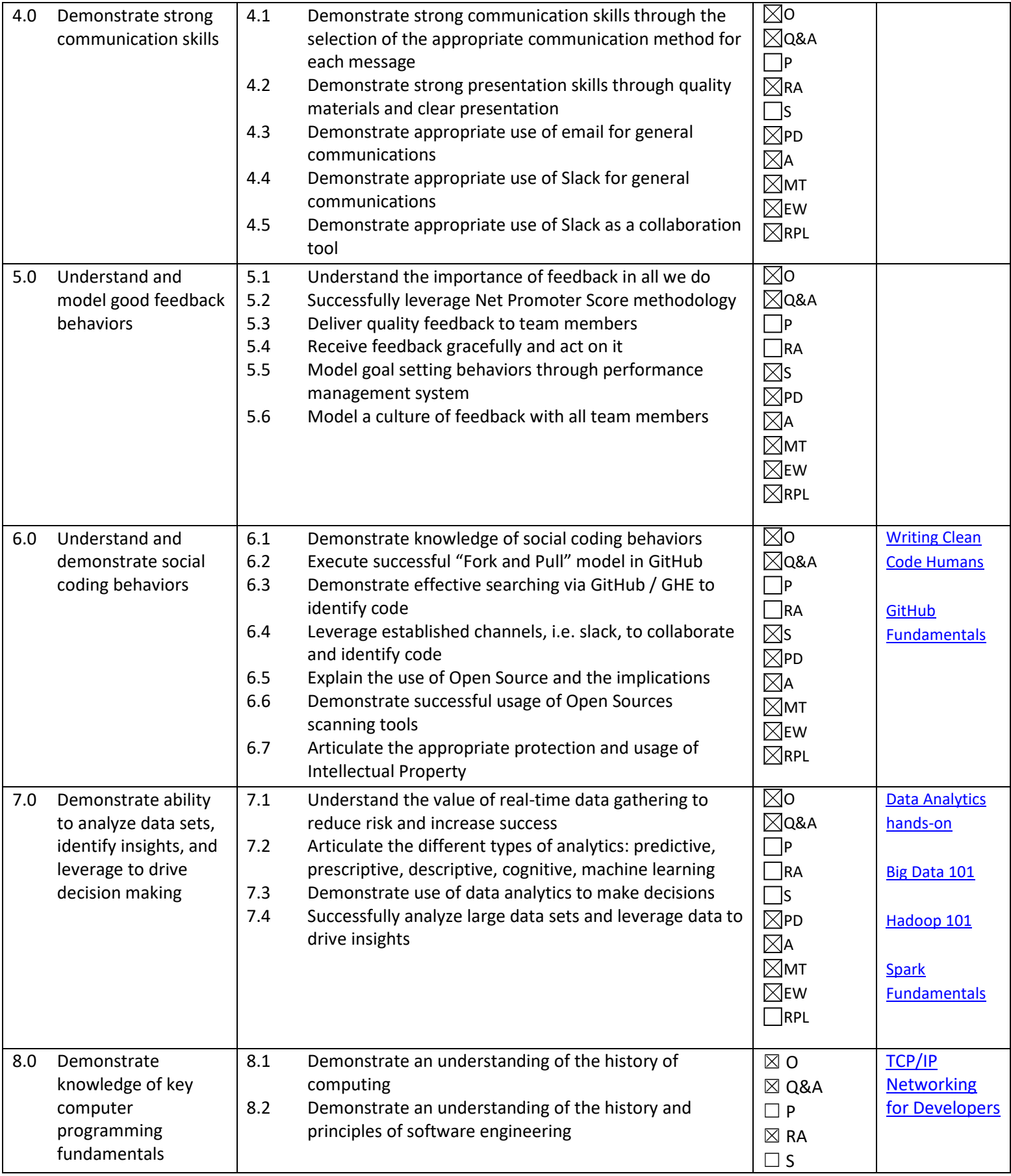

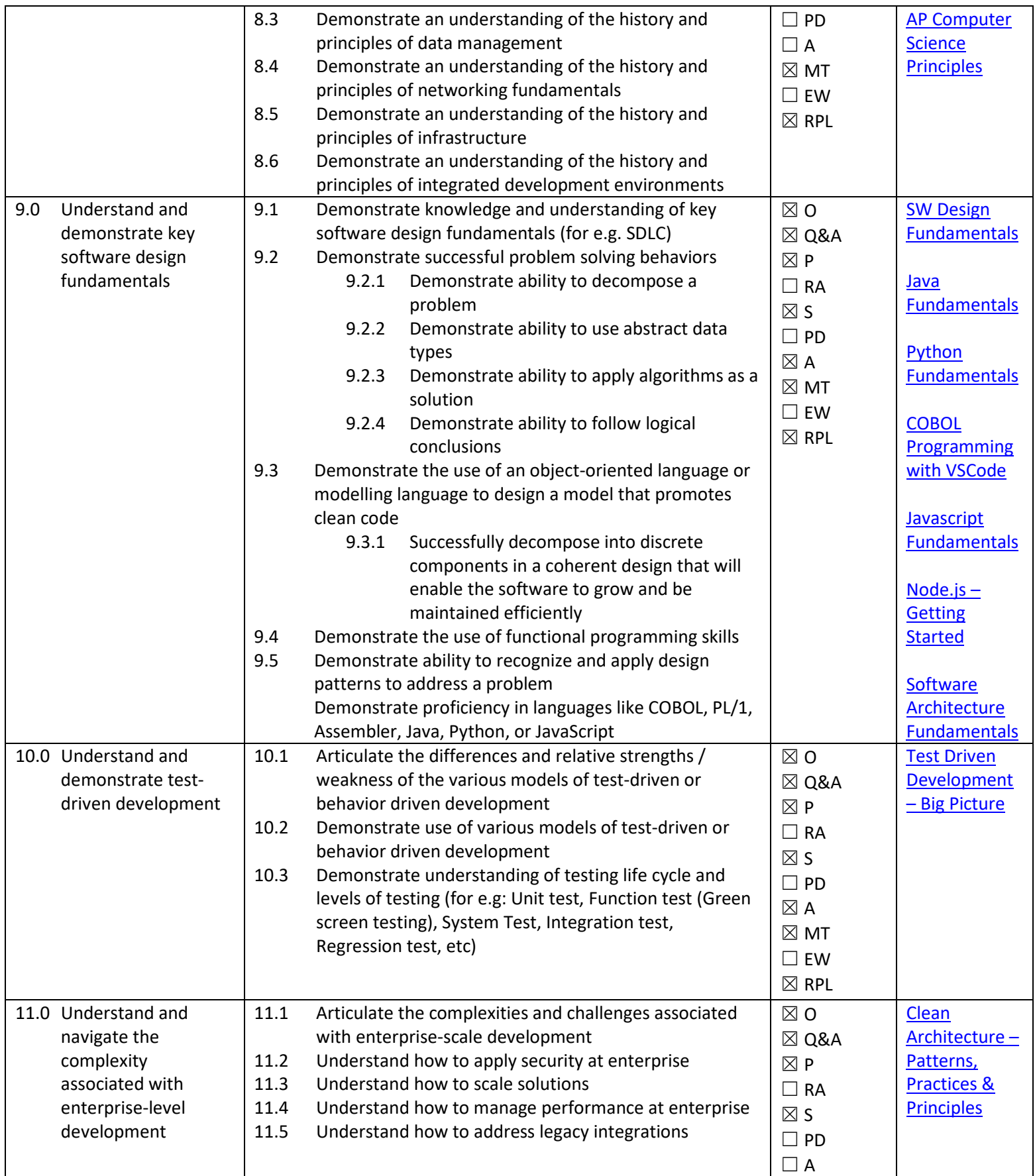

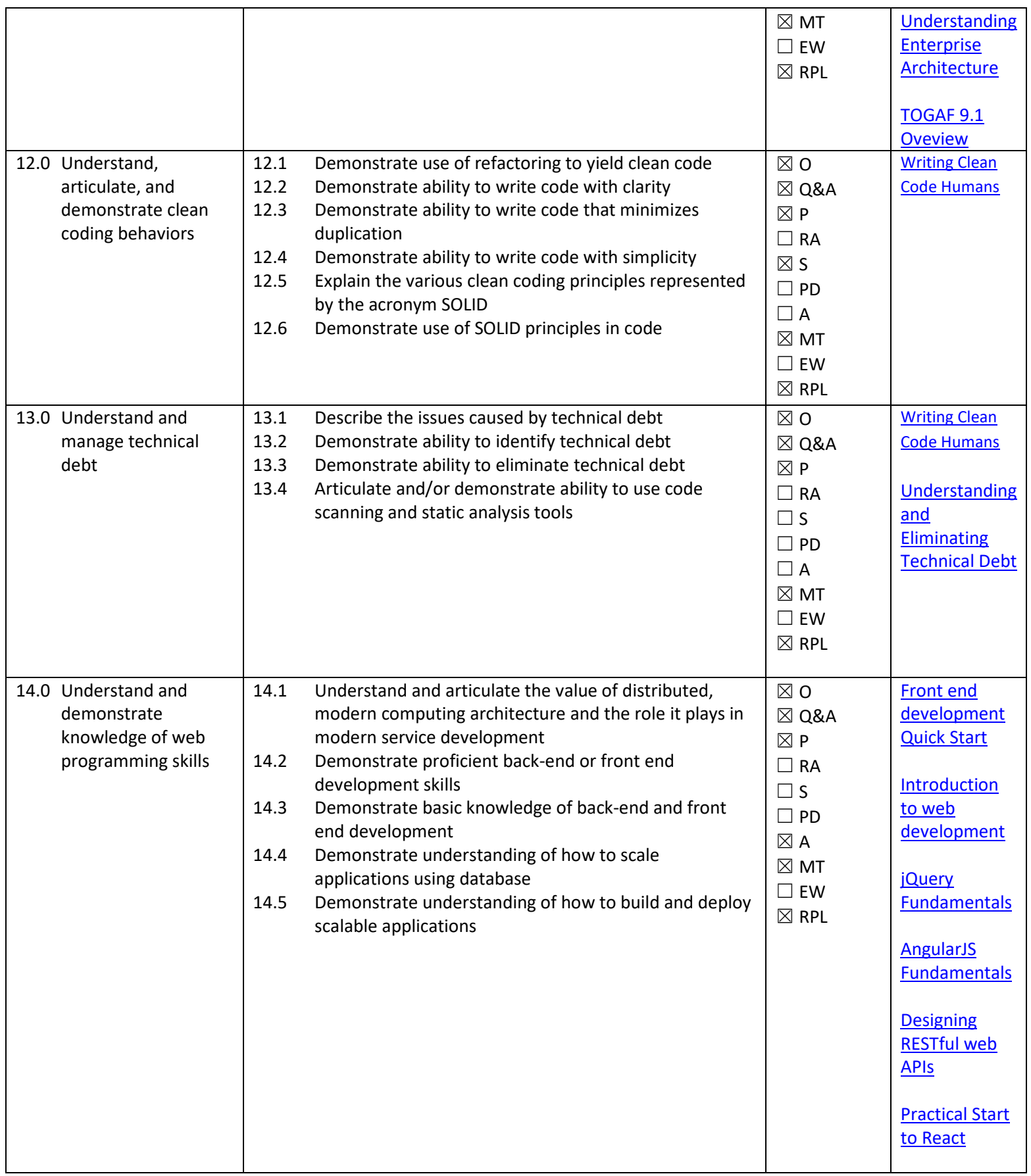

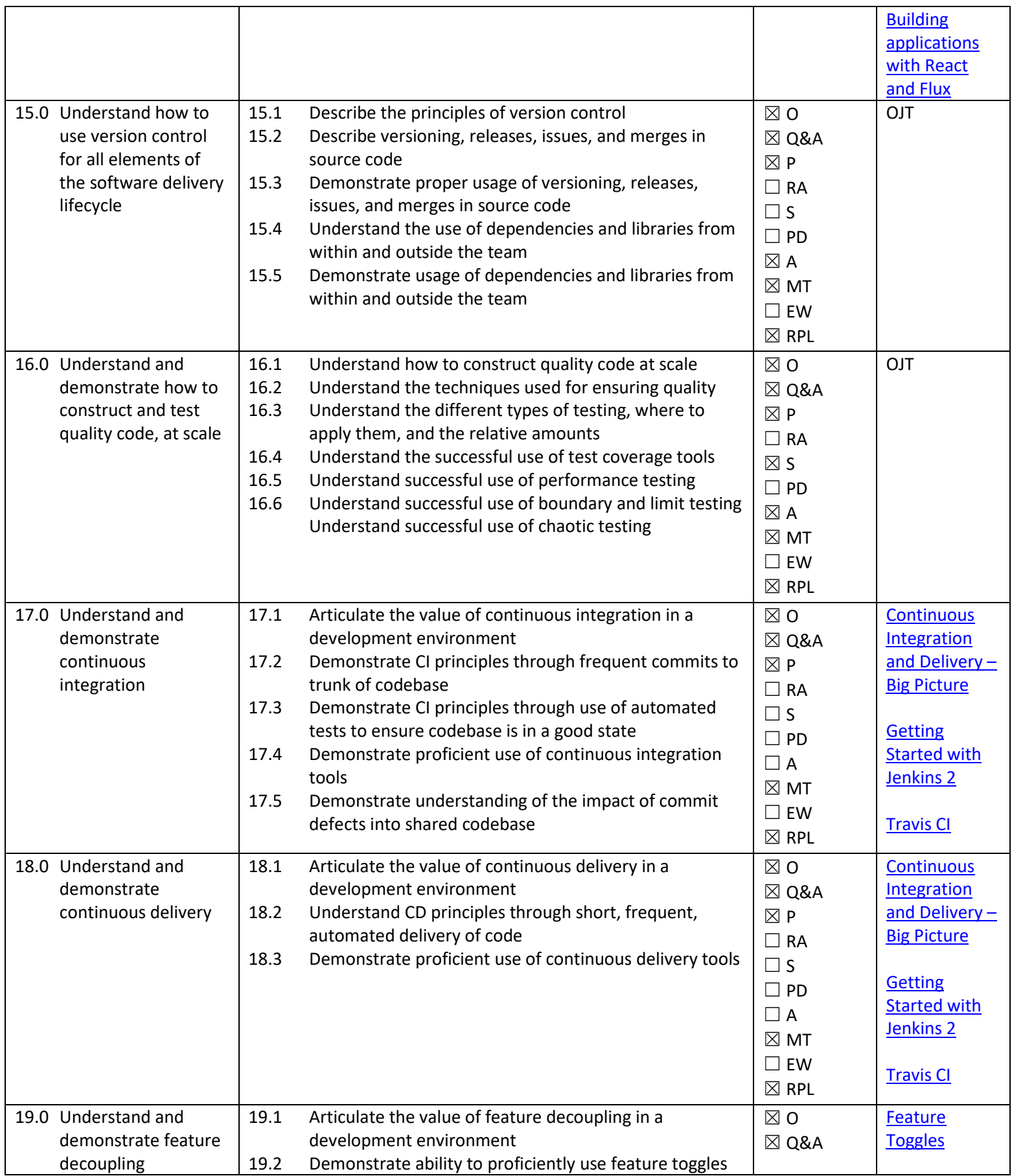

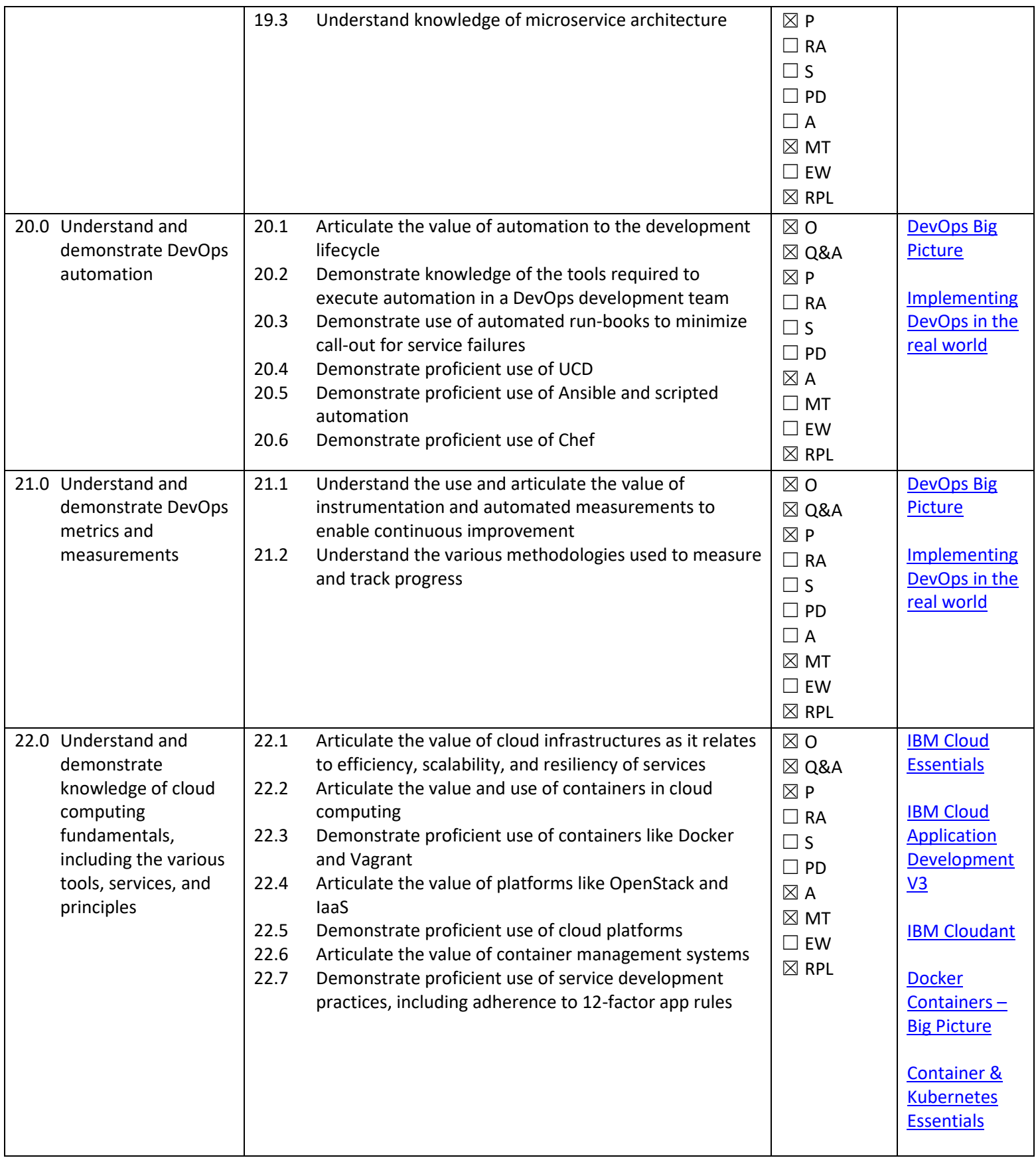

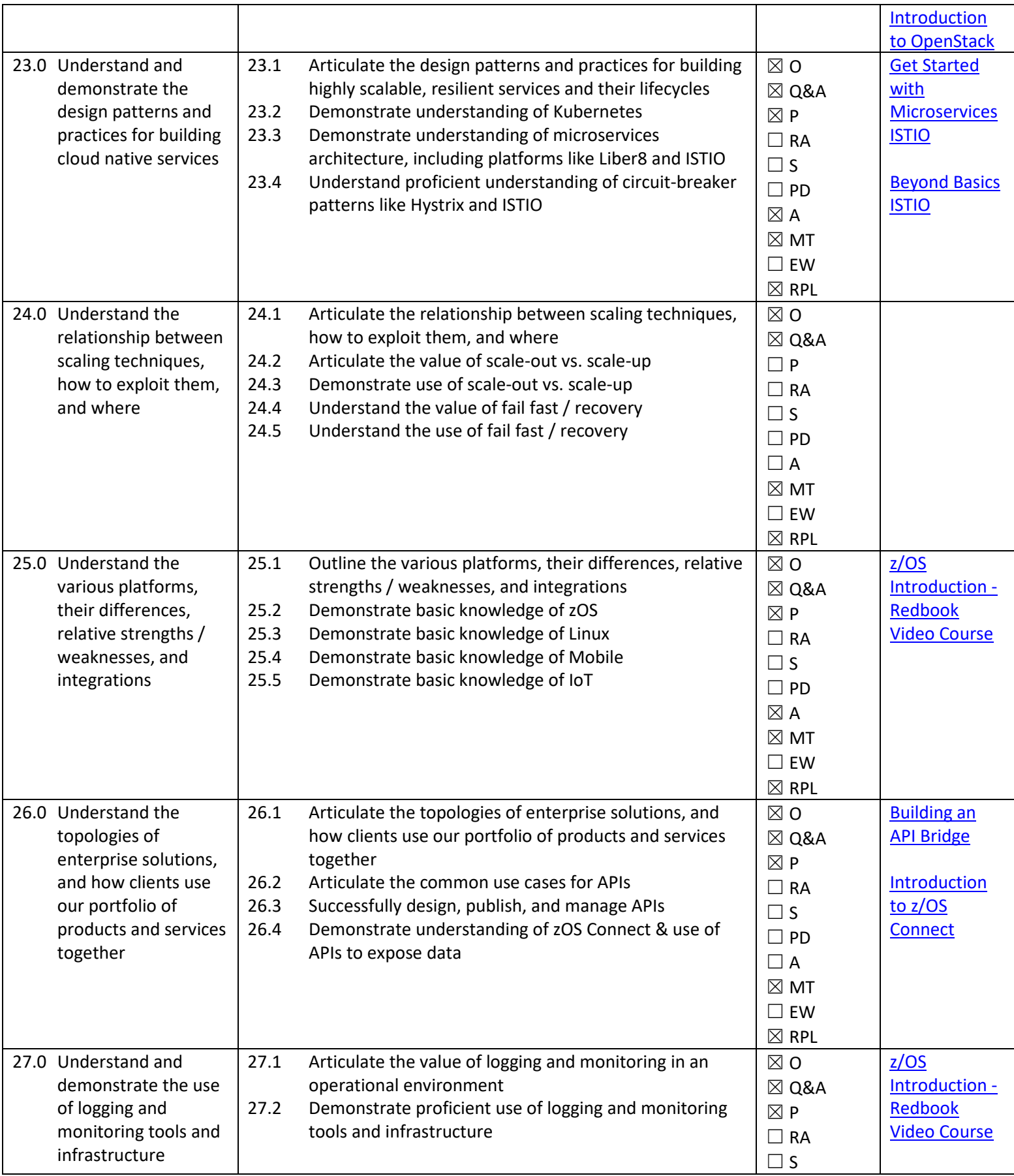

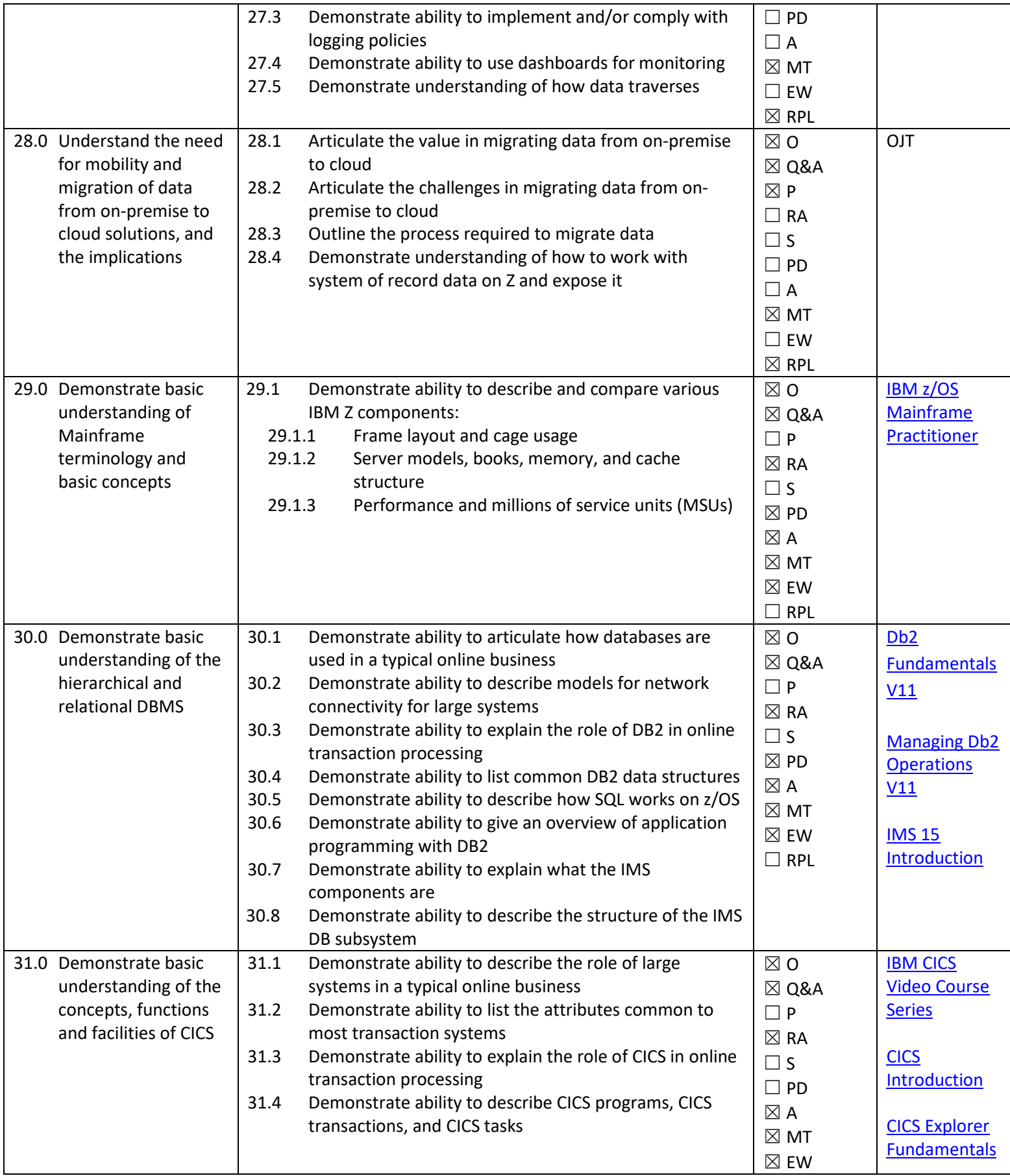

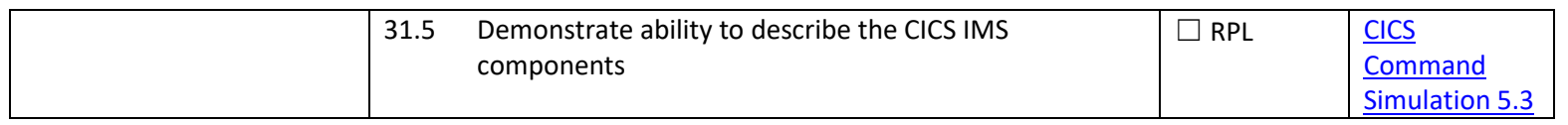

# **Outline of Related Instruction**

Professional Foundational Instruction is required for all apprentices.

#### **Professional Foundational Instruction**

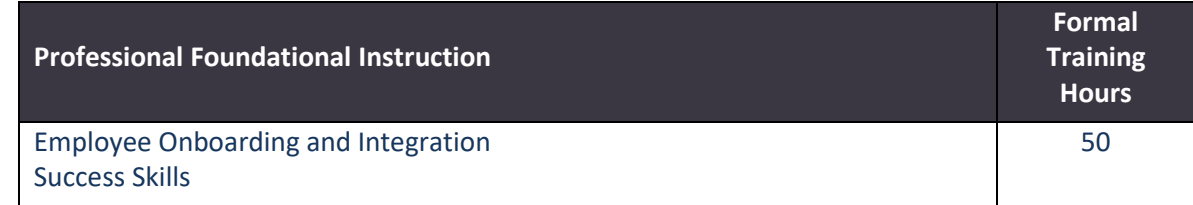

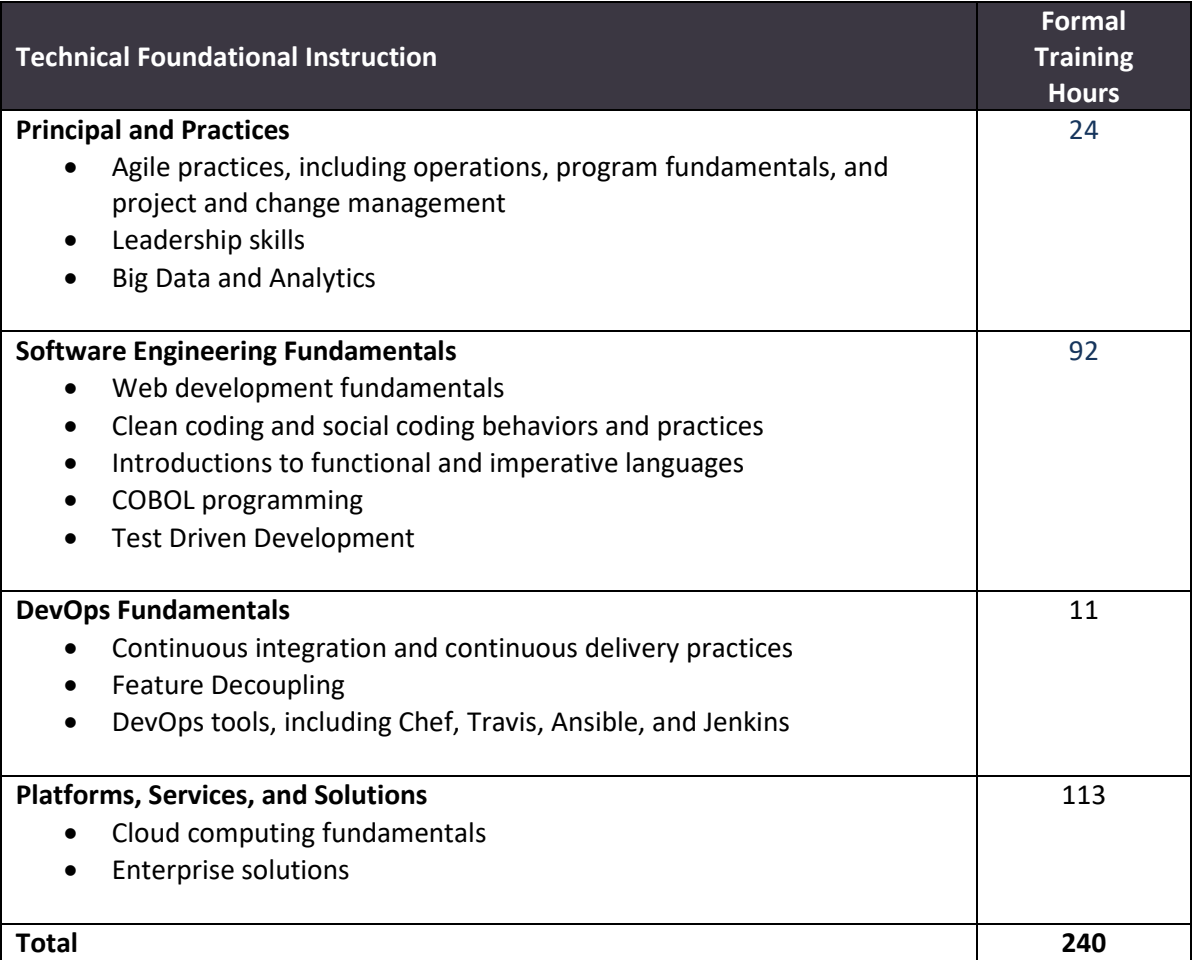

#### **Technical Foundational Instruction**